Modélisation et analyse de l'hétérogénéité tumorale lors de résistance aux traitements : cas des métastases hépatiques de GIST

# Guillaume Lefebvre

sous la direction de Thierry Colin

Université de Bordeaux

3 décembre 2015

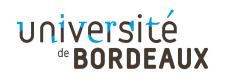

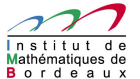

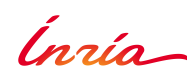

<span id="page-0-0"></span>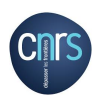

**[Modélisation et analyse de l'hétérogénéité tumorale](#page-53-0)** *Guillaume Lefebvre* **1/ 45**

## Métastases hépatiques de GIST

### $GIST = T$ umeur Stromale Gastro Intestinale

- Incidence : 9 à 14 cas par million de personnes par an.
- Métastase au foie dans 25% des cas.
- Cancer avancé, non curable.
- Des traitements (palliatifs) existent mais leur efficacité est variable.
- <span id="page-1-0"></span>Deux types différents de résistances thérapeutiques sont observés chez les patients présentant ce type de métastases.

### Cas clinique typique

- $\rightarrow$  Protocole de traitement des métastases hépatiques de GISTs :
	- **1** 1 ère ligne : imatinib (Glivec)
	- **2** 2 nde ligne : sunitinib (Sutent), si rechute à la 1ère ligne.
- **→** Evaluation de la réponse au traitement
	- Scanner tous les 2 mois
	- Utilisation du critère RECIST (Response Evaluation Criteria In Solid Tumor) : mesure du plus grand diamètre de la métastase

### Cas clinique typique

- $\rightarrow$  Protocole de traitement des métastases hépatiques de GISTs :
	- **1** 1 ère ligne : imatinib (Glivec)
	- **2** 2 nde ligne : sunitinib (Sutent), si rechute à la 1ère ligne.

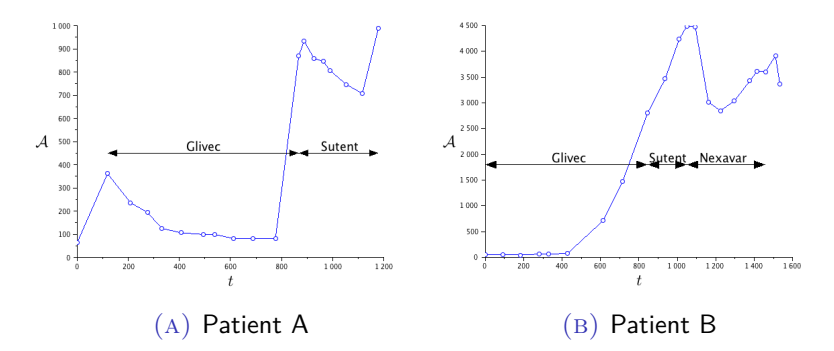

 $\textrm{FIGURE: Evolution typique (en jours) de l'aire tumorale (en mm²) dans}$ le cas de résistance aux traitements

**[Modélisation et analyse de l'hétérogénéité tumorale](#page-0-0)** *Guillaume Lefebvre* **3/ 45**

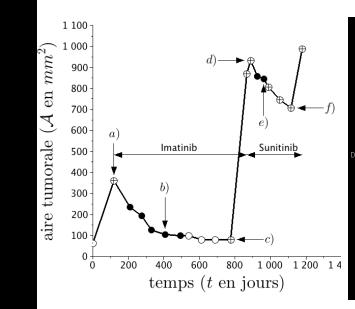

- Chaque point correspond à un scanner avec une tumeur :
	- ⊕ : plutôt hétérogène
	- : plutôt homogène
	- : cas intermédiaire

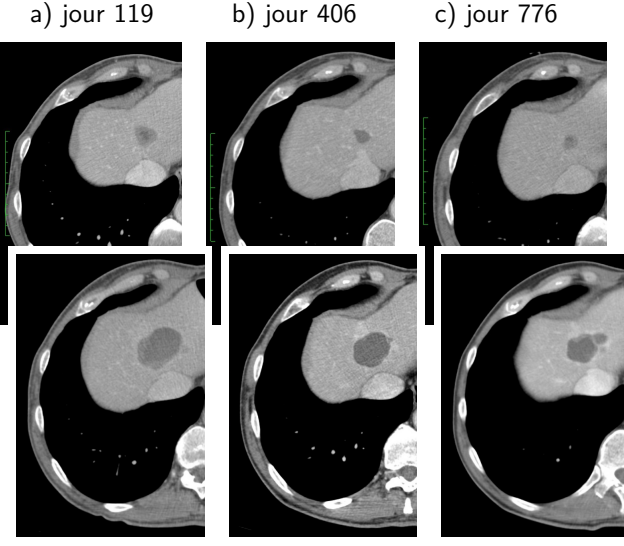

d) jour 888 e) jour 962 f) jour 1116 Figure: Evolution de l'aire tumorale sur une série de scanners. Deux rechutes successives se produisent.

### PROBLÉMATIQUES ET OBJECTIFS

#### Problématiques :

- L'hétérogénéité peut-elle être liée à l'émergence de cellules résistantes ?
- Peut-on reproduire ce caractère par la modélisation?
- Comment la quantifier?

Objectifs : Construire un modèle mathématique (d'EDPs) qui reproduise qualitativement et quantitativement la croissance d'une tumeur, et ce :

- de manière spatiale (structure de la tumeur)
- de manière personnalisée à chaque patient
- de sorte à prendre en compte deux types de traitements différents (et leur rechute)
- à partir de l'imagerie médicale

1 INTRODUCTION

- **2** [Biologie du cancer](#page-7-0)
- **3** [Le modèle](#page-13-0)
- **4** [Simulations numériques](#page-26-0)
- **5** [Quantifier l'hétérogénéité](#page-42-0)

# **6** CONCLUSIONS

**[Introduction](#page-1-0) [Biologie du cancer](#page-7-0) [Le modèle](#page-13-0) [Simulations numériques](#page-26-0) [Quantifier l'hétérogénéité](#page-42-0) [Conclusions](#page-51-0)**

<span id="page-7-0"></span>

### L'angiogenèse

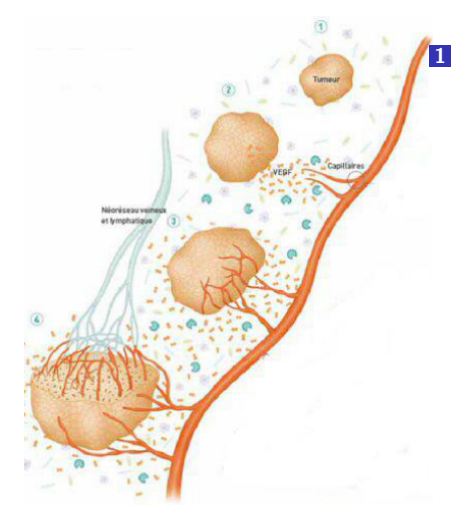

**1** Stade avasculaire : La tumeur grandit en puisant ses ressources dans le réseau vasculaire environnant existant.

Source : <http://gfme.free.fr/connaissances/angiogenese.html>

**[Introduction](#page-1-0) [Biologie du cancer](#page-7-0) [Le modèle](#page-13-0) [Simulations numériques](#page-26-0) [Quantifier l'hétérogénéité](#page-42-0) [Conclusions](#page-51-0)**

# L'angiogenèse

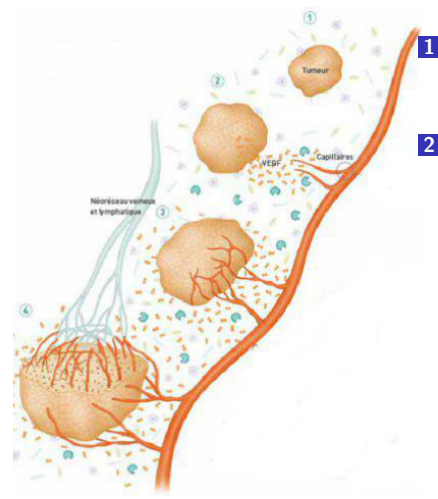

**1** Stade avasculaire : La tumeur grandit en puisant ses ressources dans le réseau vasculaire environnant existant.

2 Au bout d'un certain temps, les nutriments viennent à manquer  $\Rightarrow$  Les cellules tumorales sécrètent des facteurs de croissance (VEGFs) qui contrôlent la création de nouveaux vaisseaux sanguins.

Source : <http://gfme.free.fr/connaissances/angiogenese.html>

## L'angiogenèse

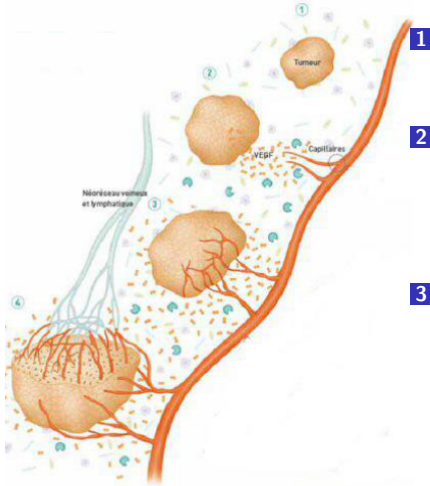

Source : <http://gfme.free.fr/connaissances/angiogenese.html>

**1** Stade avasculaire : La tumeur grandit en puisant ses ressources dans le réseau vasculaire environnant existant.

2 Au bout d'un certain temps, les nutriments viennent à manquer  $\Rightarrow$  Les cellules tumorales sécrètent des facteurs de croissance (VEGFs) qui contrôlent la création de nouveaux vaisseaux sanguins.

**3** L'organisme développe son réseau sanguin dans la direction de la concentration de VEGF la plus forte. La tumeur se créé ainsi son propre réseau néovasculaire et passe ainsi à un stade vasculaire.

## L'angiogenèse

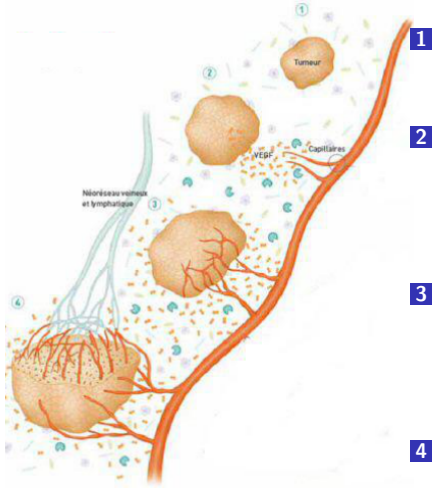

Source : <http://gfme.free.fr/connaissances/angiogenese.html>

**1** Stade avasculaire : La tumeur grandit en puisant ses ressources dans le réseau vasculaire environnant existant.

2 Au bout d'un certain temps, les nutriments viennent à manquer  $\Rightarrow$  Les cellules tumorales sécrètent des facteurs de croissance (VEGFs) qui contrôlent la création de nouveaux vaisseaux sanguins.

**3** L'organisme développe son réseau sanguin dans la direction de la concentration de VEGF la plus forte. La tumeur se créé ainsi son propre réseau néovasculaire et passe ainsi à un stade vasculaire.

**4** La tumeur continue de croître. Elle a besoin de plus en plus de nutriments et continue de sécréter du VEGF pour accroître la vascularisation environnante.

#### Voies de signalisation

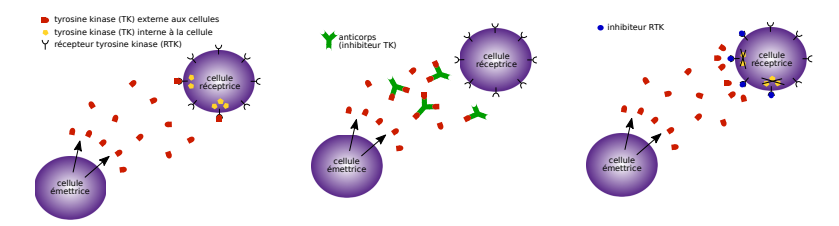

(a) Les tyrosines kinases : des messagers d'un inhibiteur de cellulaires

(b) Mode d'action tyrosine kinase (X-mab)

(c) Mode d'action d'un inhibiteur de récepteurs à tyrosine kinase (X-nib)

Figure: Les tyrosines kinases et leurs inhibiteurs

 $\rightarrow$  Les thérapies ciblées agissent sur les voies de signalisation

#### MODES D'ACTIONS DES TRAITEMENTS

cancer avancé  $\Rightarrow$  thérapies ciblées.

- L'imatinib (Glivec) : un inhibiteur de tyrosine kinase. Il conduit  $\alpha$  une réactivation de l'apoptose<sup>1</sup> dans les cellules tumorales.
- Le sunitinib (Sutent) est inhibiteur multi-cibles. Il cible à la fois les tyrosines kinases et les récepteurs de VEGFs. Il a donc une action cytotoxique et antiangiogénique.
- **→ Notre modèle doit prendre en compte l'angiogenèse.**

**[Modélisation et analyse de l'hétérogénéité tumorale](#page-0-0)** *Guillaume Lefebvre* **9/ 45**

<sup>1.</sup> Apoptose : Mort cellulaire programmée

ETAT DE L'ART

- **Modèles EDOs** [\[1,](#page-54-0) [2\]](#page-54-1)
- Automates cellulaires [\[3,](#page-54-2) [4\]](#page-54-3)
- **Modèles basés sur de la réaction-diffusion (Swanson [\[5\]](#page-54-4))**
- **Modèles basés sur la mécanique des fluides [\[6\]](#page-55-0)**
- <span id="page-13-0"></span>**→** Divers modèles, diverses échelles.

### Aspect général du modèle

Le modèle est (inspiré de [\[7\]](#page-55-1)) :

- à l'échelle de l'organe (macroscopique)
- un système d'EDPs
- **inspiré de la mécanique des fluides**
- constitué de plusieurs densités de populations cellulaires
- un couplage entre un modèle de croissance tumorale et un modèle d'angiogenèse
- incorpore deux types différents de traitements

**[Introduction](#page-1-0) [Biologie du cancer](#page-7-0) [Le modèle](#page-13-0) [Simulations numériques](#page-26-0) [Quantifier l'hétérogénéité](#page-42-0) [Conclusions](#page-51-0)**

## Les populations de cellules

 $P($ 

*N*( *S*(

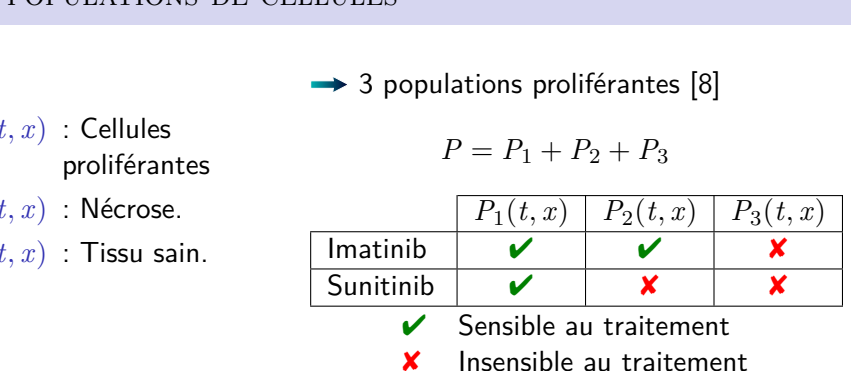

## → Hypothèse : le milieu est saturé [\[9\]](#page-55-3)

$$
P + N + S = 1.\t\t(1)
$$

TAUX DE CROISSANCE

- $M(t, x)$ : Fraction de nutriments / Vascularisation.
	- *M<sup>s</sup>* : Seuil d'hypoxie.
	- *γ*0*, γ*<sup>1</sup> : Taux de croissance et de mortalité des cellules tumorales (Paramètres du modèle qui dépendent de chaque patient)

$$
\gamma_{pp}(M) = \frac{\gamma_0}{2} \Big( 1 + \tanh \big( R(M - M_s) \big) \Big) \tag{2}
$$

$$
\gamma_{pd}(M) = \frac{\gamma_1}{2} \Big( 1 - \tanh\big(R(M - M_s)\big)\Big) \tag{3}
$$

$$
\gamma_{sd}(M) = C_S \gamma_1 \max\left(0, -\tanh\left(R(M - M_s)\right)\right) \tag{4}
$$

### Taux de croissance

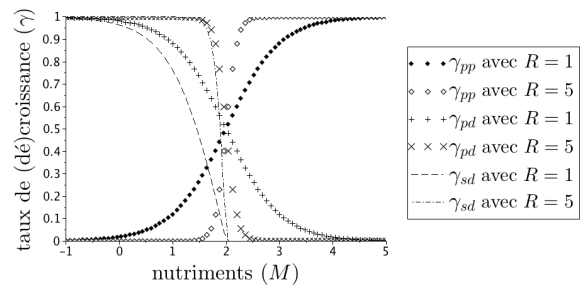

Figure: Taux de croissance et taux de mortalité des cellules (avec  $\gamma_0 = \gamma_1 = C_S = 1$  ici) – Les unités sont arbitraires.

$$
\gamma_{pp}(M) = \frac{\gamma_0}{2} \Big( 1 + \tanh \big( R(M - M_s) \big) \Big) \tag{2}
$$

$$
\gamma_{pd}(M) = \frac{\gamma_1}{2} \Big( 1 - \tanh \big( R(M - M_s) \big) \Big) \tag{3}
$$

$$
\gamma_{sd}(M) = C_S \gamma_1 \max\left(0, -\tanh\left(R(M - M_s)\right)\right) \tag{4}
$$

$$
\partial_t P_1 + \nabla \cdot (vP_1) = (\underline{\gamma_{pp}} - \underline{\gamma_{pd}}) P_1 \tag{5}
$$

$$
\partial_t P_2 + \nabla \cdot (v P_2) = (\underline{\gamma_{pp}} - \underline{\gamma_{pd}}) P_2 \tag{6}
$$

$$
\partial_t P_3 + \nabla \cdot (vP_3) = (\underline{\gamma_{pp}} - \underline{\gamma_{pd}}) P_3 \tag{7}
$$

$$
\partial_t N + \nabla \cdot (vN) = \underline{\gamma_{pd}} (P_1 + P_2 + P_3) + \underline{\gamma_{sd}} S \tag{8}
$$

*γ* : dépendance en *M*

<span id="page-18-4"></span><span id="page-18-3"></span><span id="page-18-2"></span><span id="page-18-1"></span><span id="page-18-0"></span>
$$
\partial_t S + \nabla \cdot (vS) = -\underline{\gamma_{sd}} S \tag{9}
$$

$$
\nabla \cdot v = \underline{\gamma_{pp}} P \tag{10}
$$

$$
\partial_t P_1 + \nabla \cdot (vP_1) = (\gamma_{pp} - \gamma_{pd})P_1 \tag{5}
$$

$$
\partial_t P_2 + \nabla \cdot (vP_2) = (\gamma_{pp} - \gamma_{pd})P_2 \tag{6}
$$

$$
\partial_t P_3 + \nabla \cdot (vP_3) = (\gamma_{pp} - \gamma_{pd})P_3 \tag{7}
$$

$$
\partial_t N + \nabla \cdot (vN) = \gamma_{pd}(P_1 + P_2 + P_3) + \gamma_{sd} S - \delta (1 + M)N \quad (8)
$$

— Elimination de la nécrose

$$
\partial_t S + \nabla \cdot (vS) = -\gamma_{sd} S \tag{9}
$$

$$
\nabla \cdot v = \gamma_{pp} P - \delta (1 + M) N \tag{10}
$$

$$
\partial_t P_1 + \nabla \cdot (vP_1) = (\gamma_{pp} - \gamma_{pd})P_1 - f(t)(1 + M)P_1
$$
\n(5)

$$
\partial_t P_2 + \nabla \cdot (vP_2) = (\gamma_{pp} - \gamma_{pd})P_2 \tag{6}
$$

$$
\partial_t P_3 + \nabla \cdot (vP_3) = (\gamma_{pp} - \gamma_{pd})P_3 \tag{7}
$$

$$
\partial_t N + \nabla \cdot (vN) = \gamma_{pd}(P_1 + P_2 + P_3) + \gamma_{sd} S - \delta (1 + M)N \quad (8)
$$
  
+  $f(t)(1 + M)P_1$ 

— Elimination de la nécrose — Action de l'imatinib *f*(*t*)

$$
\partial_t S + \nabla \cdot (vS) = -\gamma_{sd} S \tag{9}
$$

$$
\nabla \cdot v = \gamma_{pp} P - \delta (1 + M) N \tag{10}
$$

$$
\partial_t P_1 + \nabla \cdot (vP_1) = (\gamma_{pp} - \gamma_{pd}) P_1 - f(t)(1 + M) P_1
$$
(5)  

$$
-g(t)(1 + M) P_1
$$

$$
\partial_t P_2 + \nabla \cdot (v P_2) = (\gamma_{pp} - \gamma_{pd}) P_2 - g(t)(1 + M) P_2 \tag{6}
$$

$$
\partial_t P_3 + \nabla \cdot (vP_3) = (\gamma_{pp} - \gamma_{pd})P_3 \tag{7}
$$

$$
\partial_t N + \nabla \cdot (vN) = \gamma_{pd}(P_1 + P_2 + P_3) + \gamma_{sd} S - \delta (1 + M)N \quad (8)
$$
  
+  $f(t)(1 + M)P_1$ 

— Elimination de la nécrose  $+q(t)(1 + M)(P_1 + P_2)$ 

- Action de l'imatinib *f*(*t*)
- Action cytotoxique du sunitinib  $g(t)$

$$
\partial_t S + \nabla \cdot (vS) = -\gamma_{sd} S \tag{9}
$$

$$
\nabla \cdot v = \gamma_{pp} P - \delta (1 + M) N \tag{10}
$$

# Angiogenèse

$$
\partial_t \xi_1 = \alpha \int_{\Omega} \left( \frac{\gamma_{pd}}{\gamma_1} + \epsilon_{\xi} \right) (P_1 + P_2)(1 - \nu g(t)) dx - \lambda \xi_1 \qquad (11)
$$

$$
\partial_t \xi_2 = \alpha \int_{\Omega} \left( \frac{\gamma_{pd}}{\gamma_1} + \epsilon_{\xi} \right) P_3 dx - \lambda \xi_2 \qquad (12)
$$

En considérant la somme, on obtient :

$$
\partial_t \xi = \alpha \int_{\Omega} \left( \frac{\gamma_{pd}}{\gamma_1} + \epsilon_{\xi} \right) \left[ (P_1 + P_2)(1 - \nu g(t)) + P_3 \right] dx - \lambda \xi \quad (13)
$$

- *ξ*1(*t*) : Concentration moyenne de VEGF.
- *ξ*2(*t*) : Concentration moyenne d'autres facteurs de croissance angiogénique.
	- *<sup>ξ</sup>* : Production plancher de facteur de croissance
	- *λ* : Taux d'élimination du signal angiogénique.
	- *α* : Taux de production du signal angiogénique.
	- *ν* : Effet antiangiogénique du sunitinib.

#### Vascularisation

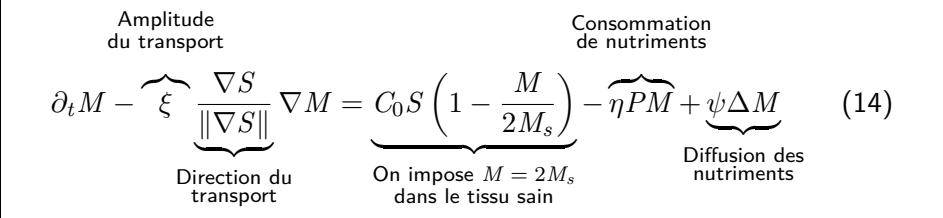

- *η* : Taux de consommation
- *ψ* : Taux de diffusion
- Plus le signal angiogénique est important, plus la vascularisation est transportée.
- La vascularisation est transportée depuis le tissu sain vers la tumeur.

### FERMETURE DU SYSTÈME

- Π(*t, x*) : Pression du milieu
- $v(t, x)$ : Vitesse induite par la pression  $\Rightarrow$  mouvement passif des cellules
- *k*(*t, x*) : Perméabilité du tissu

Loi de Darcy (comme dans [\[6\]](#page-55-0)) :

$$
v = -k \nabla \Pi \tag{15}
$$

**[Introduction](#page-1-0) [Biologie du cancer](#page-7-0) [Le modèle](#page-13-0) [Simulations numériques](#page-26-0) [Quantifier l'hétérogénéité](#page-42-0) [Conclusions](#page-51-0)**

#### Condition limite sur *∂*Ω

 $\rightarrow$  La tumeur est considérée entièrement incluse dans le domaine de calcul, qui est lui même compris dans le foie.

$$
\begin{cases}\nP_1 = P_2 = P_3 = N = 0 \\
S = 1\n\end{cases}\n\text{ si } v.n < 0
$$

Le foie est un organe riche en nutriments (par lui transite l'ensemble des éléments de la digestion). On suppose que dans le foie sain, les cellules disposent de 2 fois plus de nutriments que ce dont elles ont besoin :

$$
M=2M_s
$$

 $\rightarrow$  La tumeur n'est pas contrainte par une pression extérieure au domaine :

$$
\Pi = 0
$$

## Paramétrisation du modèle

Pour chaque patient, les paramètres sont optimisés de sorte à reproduire le mieux possible l'évolution de l'aire tumorale uniquement (pas d'optimisation sur la forme ou sur la structure).

- Optimisation difficile car la fonction d'erreur entre le modèle et les données contient plein de minima locaux
- Nombre de simulations limité, une simulation coûtant environ 1h30 de calcul.
- Monte-Carlo pour explorer l'espace des paramètres.
- <span id="page-26-0"></span>Méthode de sensitivité et méthode de descente autour des meilleurs candidats fournis par le Monte-Carlo

### Reproduction de l'évolution de l'aire tumorale

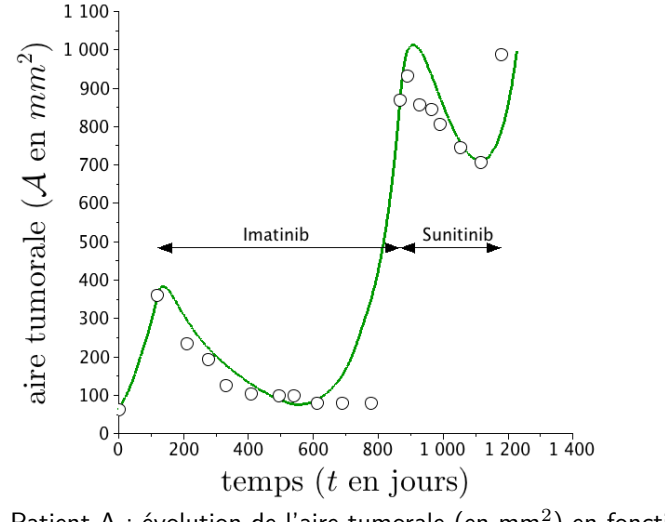

 $\textrm{FIGURE:}$  Patient A : évolution de l'aire tumorale (en mm $^2)$  en fonction du temps (en jours).

#### Evolution des populations de cellules

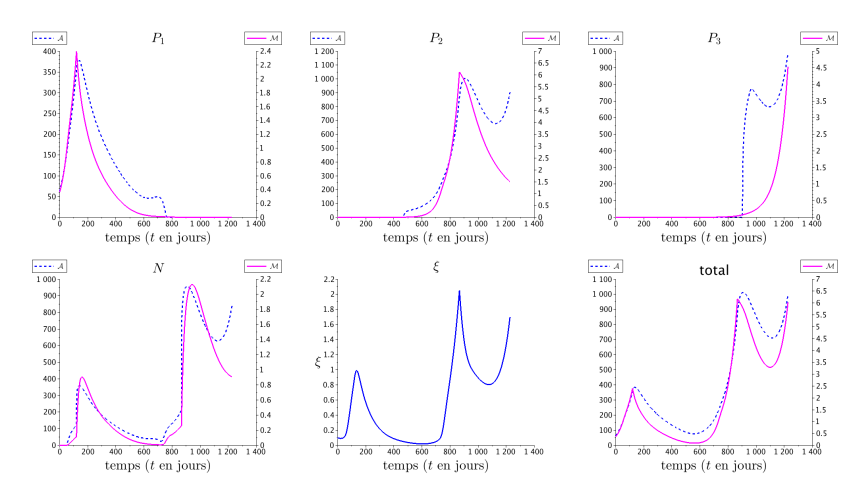

Figure: Evolution de la masse (intégrale des niveaux de gris, dans une unité arbitraire) de l'aire (en *mm*<sup>2</sup> ) de chaque population de cellule et du signal angiogénique (*cm/jours*).

**[Modélisation et analyse de l'hétérogénéité tumorale](#page-0-0)** *Guillaume Lefebvre* **21/ 45**

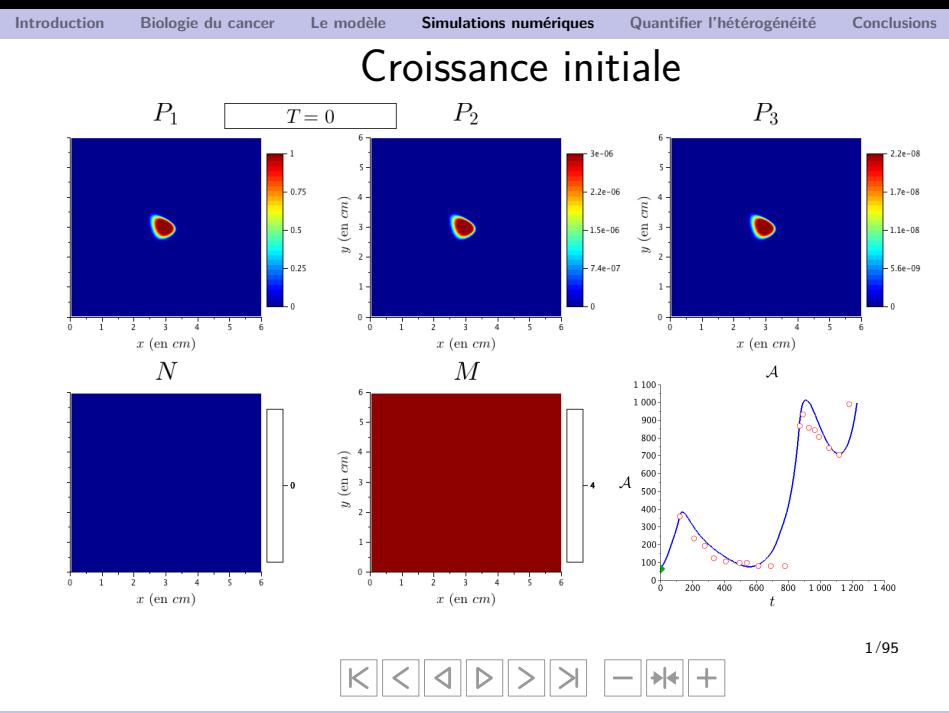

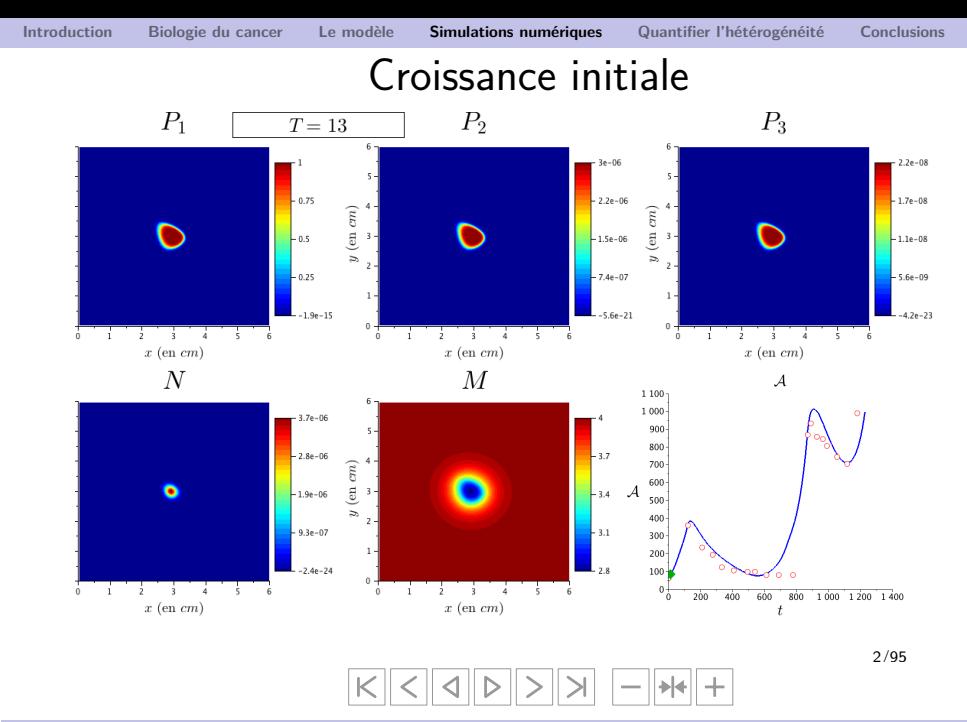

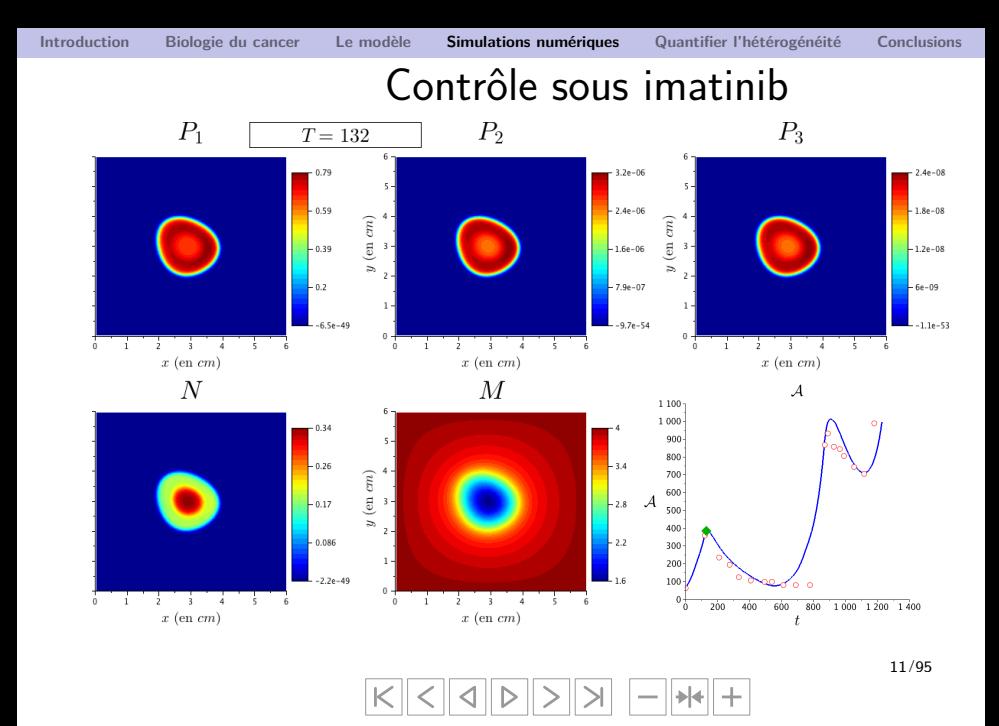

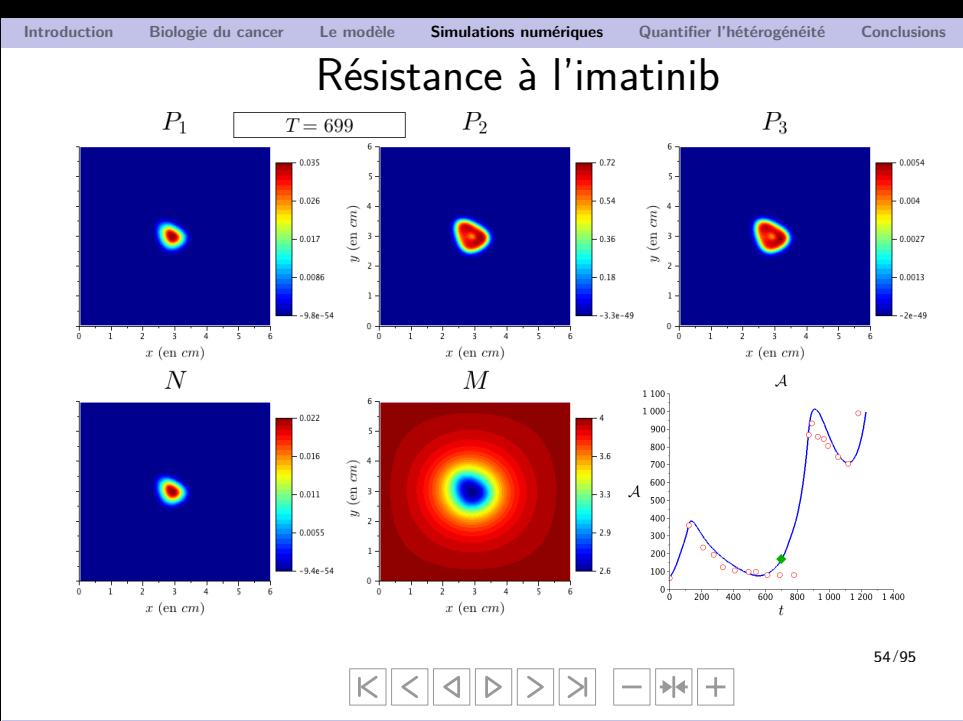

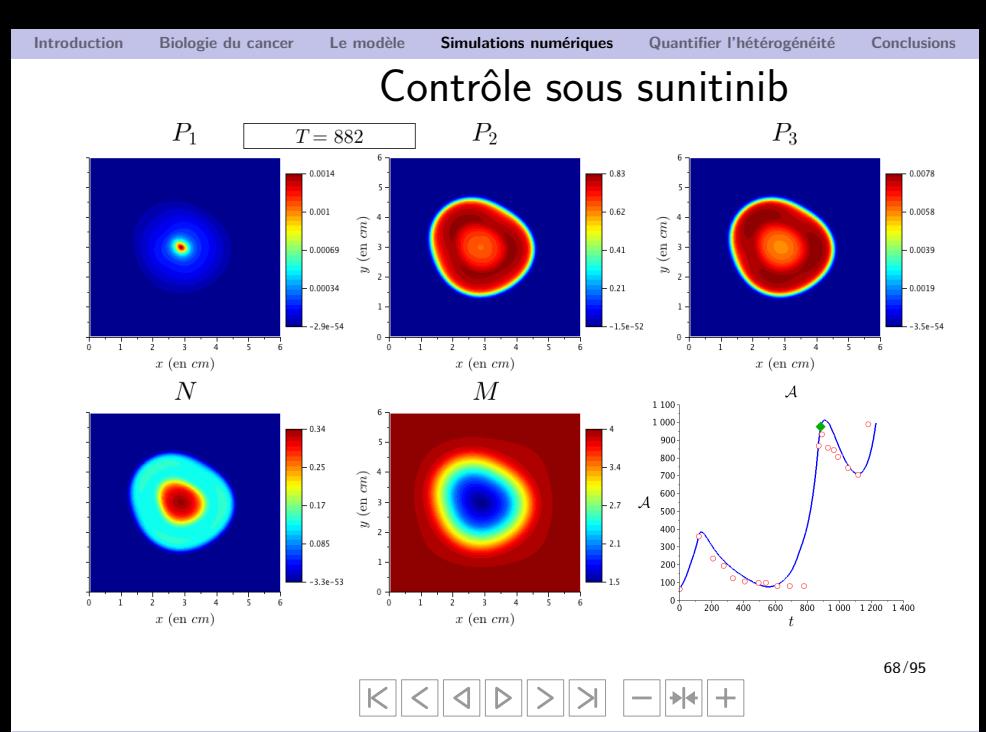

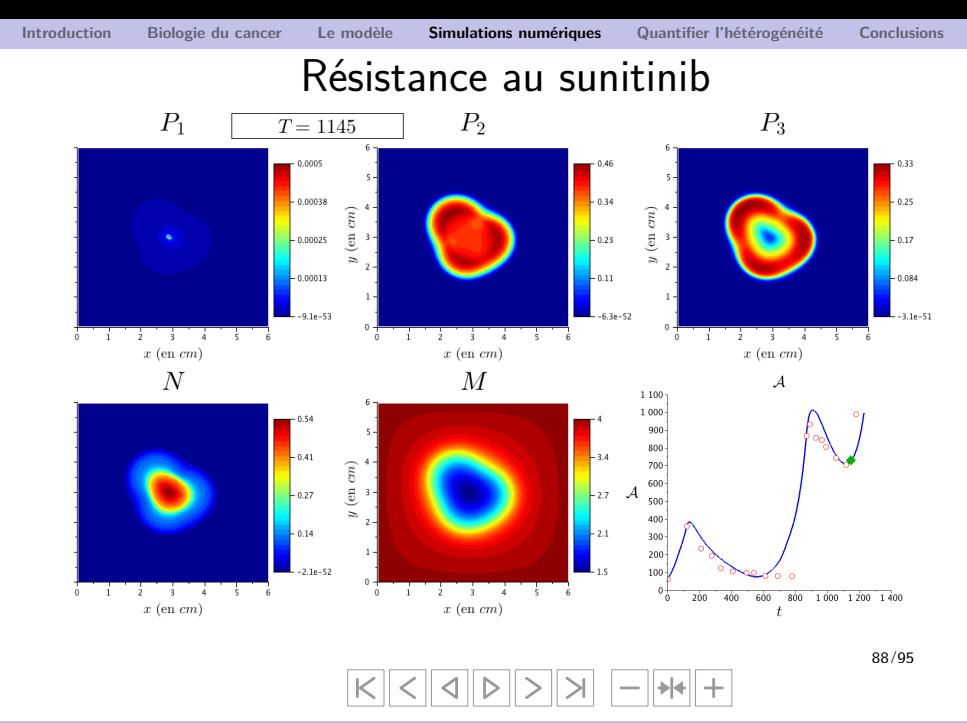

# Synthèse d'images scanners

Problématique : Comment comparer spatialement les résultats numériques aux images médicales ?

- Un scanner  $=$  image en niveaux de gris (reliés à la tomodensitométrie  $=$  taux d'absorption aux rayons X)
- Notre modèle  $=$  5 densités de populations (comprise entre 0 et 1).

→ Nous diposons de peu d'éléments pour déterminer une relation entre la densité et la tomodensitométrie.

 $\rightarrow$  On choisit ainsi de produire une image en niveaux de gris à partir des résultats numériques par

$$
\tau_P P + \tau_N N + \tau_S S
$$

où les 3 paramètres *τP, τ<sup>N</sup>* et *τ<sup>S</sup>* sont les niveaux de gris des populations *P, N* et *S*.

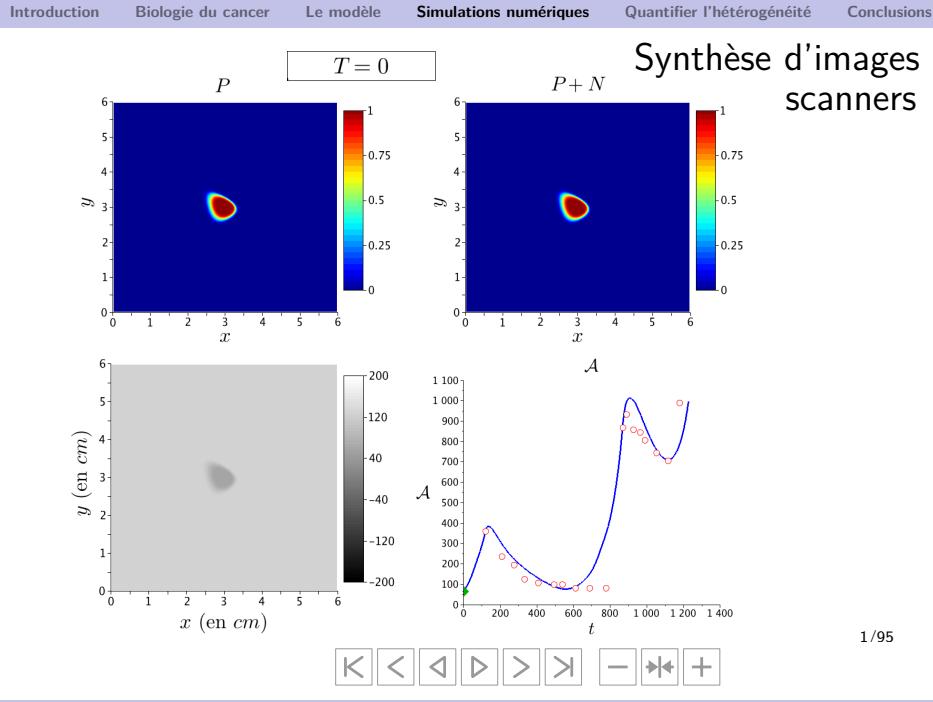

### Comparaison spatiale

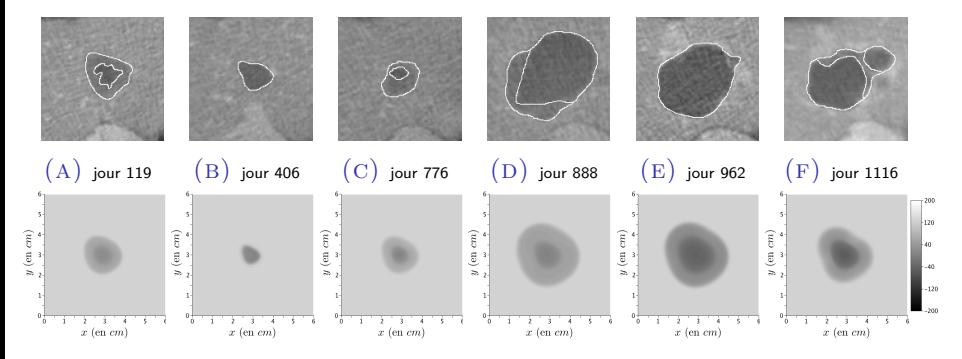

Figure: Evolution spatiale de la métastase hépatiqe de Patient A (en haut, sur une série de scanners, en bas, donné par la simulation numérique).

**[Introduction](#page-1-0) [Biologie du cancer](#page-7-0) [Le modèle](#page-13-0) [Simulations numériques](#page-26-0) [Quantifier l'hétérogénéité](#page-42-0) [Conclusions](#page-51-0)**

#### PATIENT B

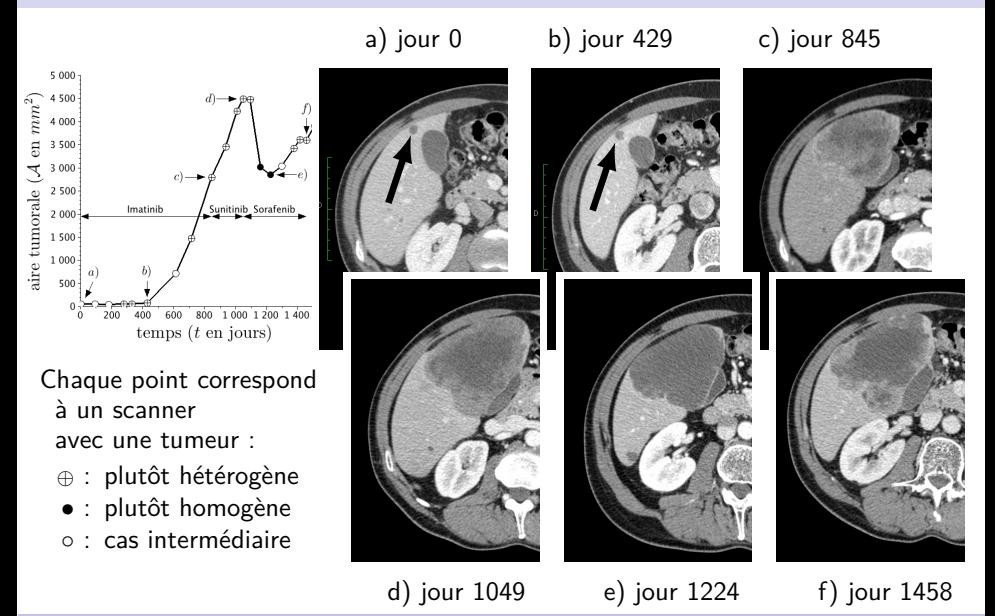

**[Modélisation et analyse de l'hétérogénéité tumorale](#page-0-0)** *Guillaume Lefebvre* **31/ 45**

Fit pour Patient B

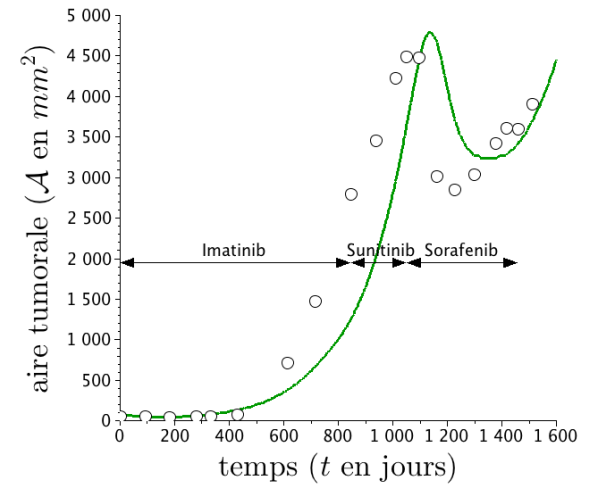

Figure: Reproduction de l'évolution de l'aire tumorale par le modèle sur Patient B

#### Optimisation du traitement

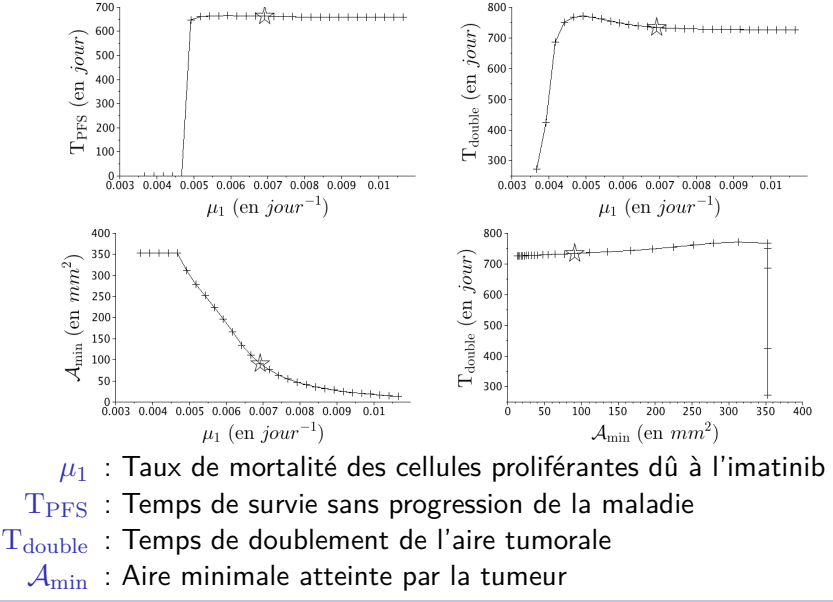

**[Modélisation et analyse de l'hétérogénéité tumorale](#page-0-0)** *Guillaume Lefebvre* **33/ 45**

### Consistance du modèle

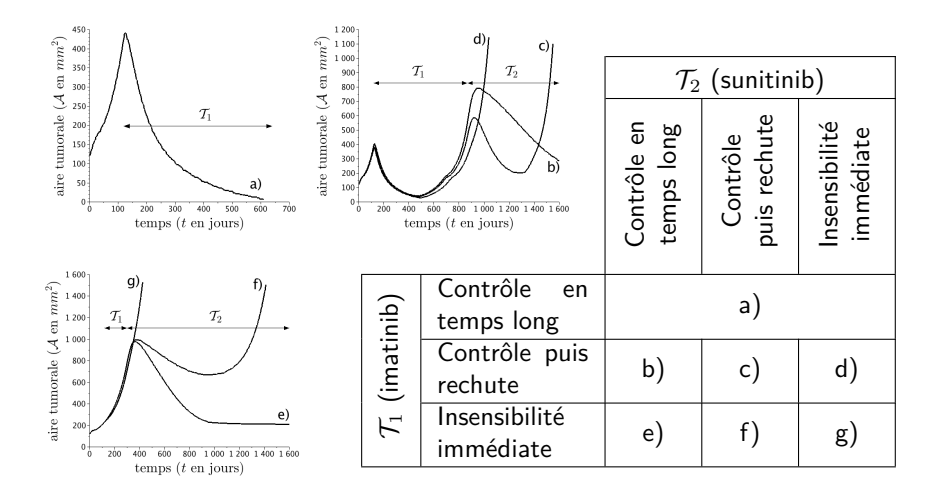

Figure: Différents comportements pris en compte par notre modèle.

### Apprécier l'hétérogénéité

Jusqu'ici l'appréciation de l'hétérogénéité reste subjective.

Objectif : Trouver un critère capable de quantifier l'hétérogénéité à partir d'une image en niveaux de gris

<span id="page-42-0"></span>Technique : Analyser l'histogramme des niveaux de gris associés à l'image et le décrire selon deux composantes gaussiennes principales.

# L'hétérogénéité sur les données cliniques

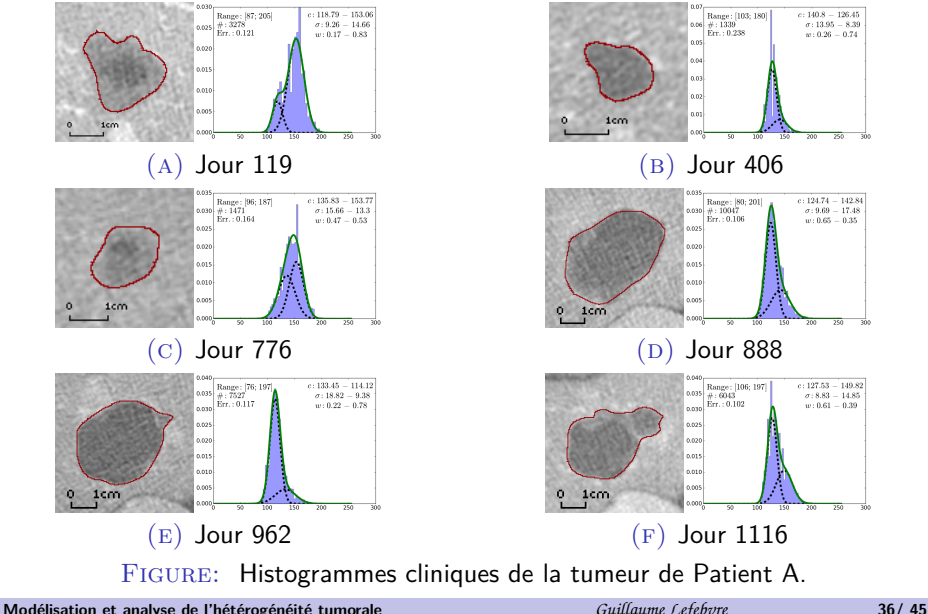

#### FONCTION OBJECTIF

 $\rightarrow$  Définissons une fonction objectif grossière de la note d'hétérogénéité souhaitée en se basant sur un classement visuel des scanners en 5 catégories.

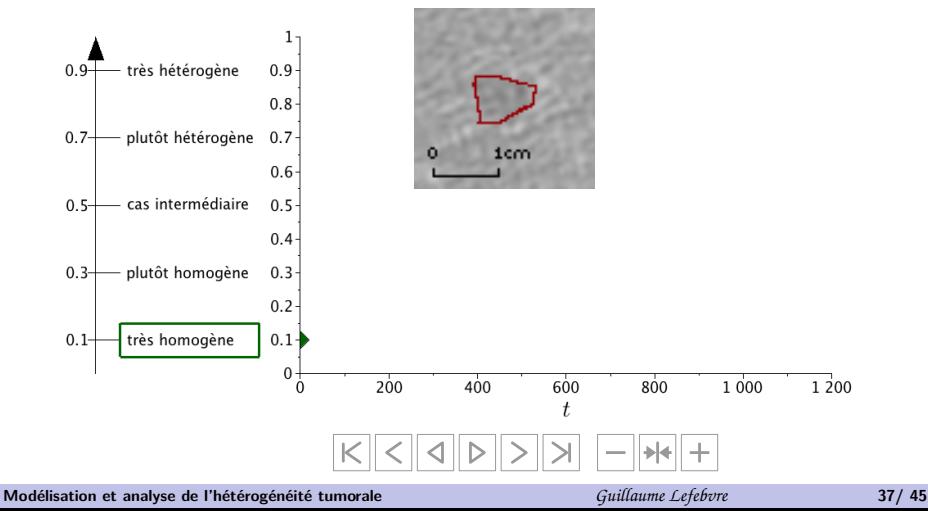

# GAIN D'HÉTÉROGÉNÉITÉ = RECHUTE

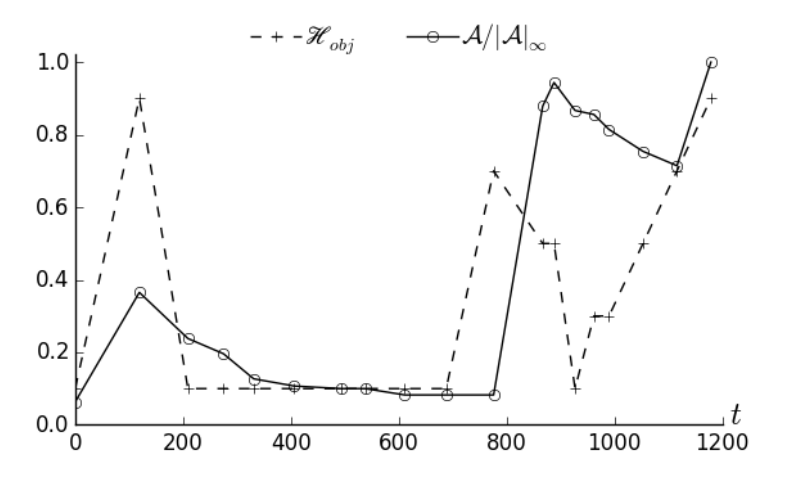

Figure: Lien entre l'hétérogénéité et l'évolution de l'aire tumorale

Construction d'un quantificateur de l'hétérogénéité

Critère retenu qui quantifie en une certaine manière la proximité entre les 2 composantes gaussiennes

$$
\mathscr{H}=\frac{3H}{1+3H}
$$

avec

$$
H = \frac{(\Delta c/256)^2}{|\Delta h|}
$$

où

∆*c* : écart des centres

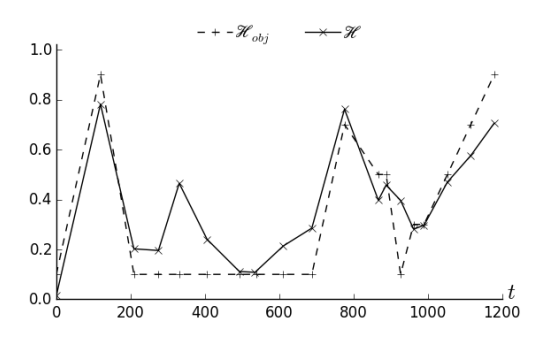

∆*h* : écart des hauteurs Figure: Critère quantifiant l'hétérogénéité sur Patient A

### Validation du critère

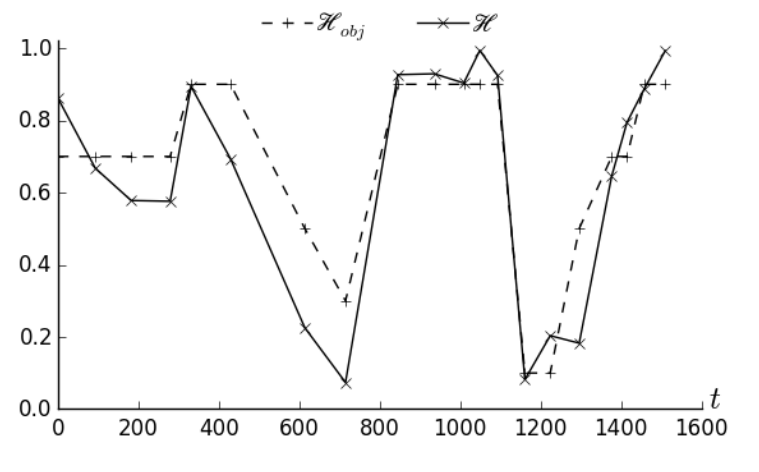

Figure: Critère quantifiant l'hétérogénéité sur Patient B

# L'hétérogénéité sur les simulations numériques

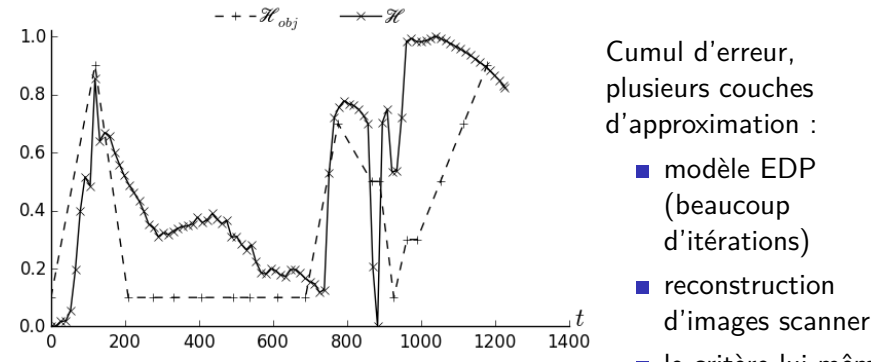

Figure: Hétérogénéité mesurée sur les images scanners de synthèse pour Patient A

le critère lui-même

→ Le modèle EDP est capable de reproduire l'hétérogénéité pour un certain temps

### ROBUSTESSE DU CRITÈRE

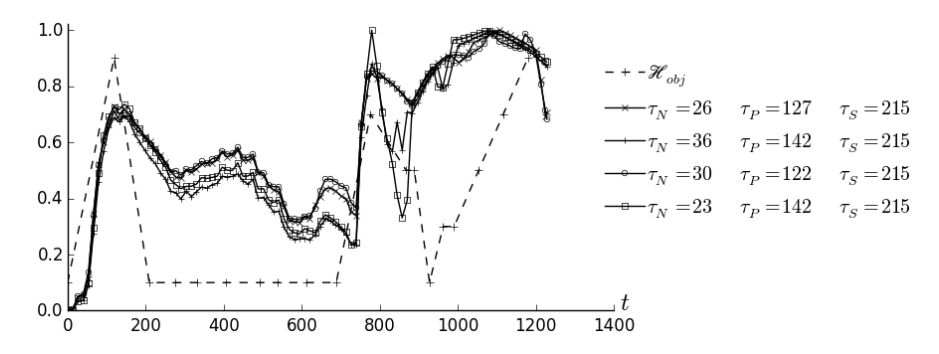

Figure: Influence du choix des niveaux de gris (dans la synthèse d'image scanners) sur le quantificateur de l'hétérogénéité

# L'hétérogénéité sur les simulations numériques

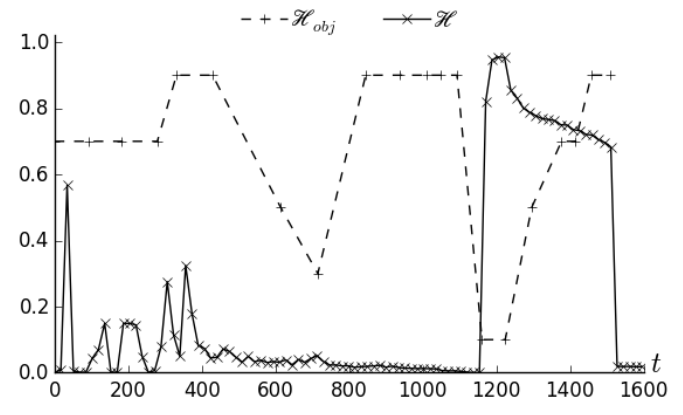

Figure: Hétérogénéité mesurée sur les images scanners de synthèses pour Patient B

Donnée initiale non consistante (en terme d'hétérogénéité) propagée par le modèle

**[Modélisation et analyse de l'hétérogénéité tumorale](#page-0-0)** *Guillaume Lefebvre* **43/ 45**

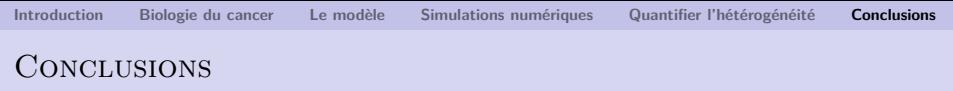

- Développement d'un modèle EDP capable de reproduire (de manière personnalisée) l'évolution d'une tumeur en terme
	- d'aire tumorale
	- de structure (hétérogénéité)
- Gain d'information sur la répartition des différentes populations cellulaires
	- Corrobore le fait que l'apparition d'une couronne plus claire en pourtour est signe de la reprise de l'activité tumorale
	- Renforce le fait que le critère RECIST est inadapté pour ce type de tumeur
- <span id="page-51-0"></span>Développement d'un quantificateur (robuste) de l'hétérogénéité applicable à toute images en niveaux de gris, i.e.
	- aux données cliniques (scanners)
	- aux images scanners de synthèses, reconstruites à partir des résultats numériques du modèle EDP.

#### **PERSPECTIVES**

- Etudier le problème inverse pour mieux gérer la condition initiale notamment
- Ajouter des données médicales supplémentaires : IRM, biopsies, ...
- Rendre le modèle prédictif
- Construire un nouveau modèle dans lequel l'hétérogénéité serait une variable à part entière
- Extension à d'autres pathologies avec un caractère hétérogène (gliomes, sarcomes, tumeurs du reins, ...)

#### **PERSPECTIVES**

- Etudier le problème inverse pour mieux gérer la condition initiale notamment
- Ajouter des données médicales supplémentaires : IRM, biopsies, ...
- Rendre le modèle prédictif
- Construire un nouveau modèle dans lequel l'hétérogénéité serait une variable à part entière
- Extension à d'autres pathologies avec un caractère hétérogène (gliomes, sarcomes, tumeurs du reins, ...)

<span id="page-53-0"></span>Merci de votre attention.

# Références I

<span id="page-54-2"></span><span id="page-54-1"></span><span id="page-54-0"></span>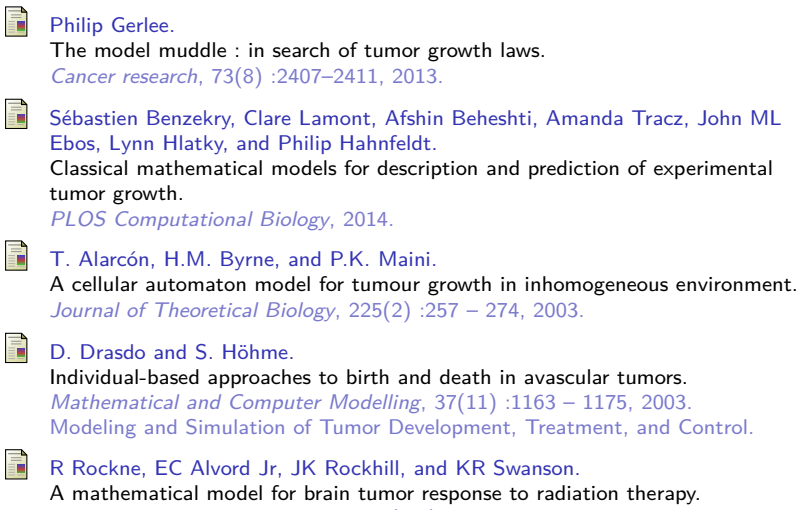

<span id="page-54-4"></span><span id="page-54-3"></span>Journal of mathematical biology, 58(4-5) :561–578, 2009.

# Références II

<span id="page-55-3"></span><span id="page-55-2"></span><span id="page-55-1"></span><span id="page-55-0"></span>靠 B. Ribba, O. Saut, T. Colin, D. Bresch, E. Grenier, and J.P. Boissel. A multiscale mathematical model of avascular tumor growth to investigate the therapeutic benefit of anti-invasive agents. Journal of Theoretical Biology, 243(4) :532 – 541, 2006. 昂 D. Bresch, T. Colin, E. Grenier, B. Ribba, and O. Saut. Computational modeling of solid tumor growth : The avascular stage. SIAM Journal on Scientific Computing, 32(4) :2321–2344, 2010. h D. Bresch, T. Colin, E. Grenier, B. Ribba, and O. Saut. A viscoelastic model for avascular tumor growth. Discrete And Continuous Dynamical Systems, Volume 2009 :101–108, 2009. 螶 D. Ambrosi and L. Preziosi. On the closure of mass balance models for tumor growth. Mathematical Models and Methods in Applied Sciences, 12(05) :737–754, 2002.